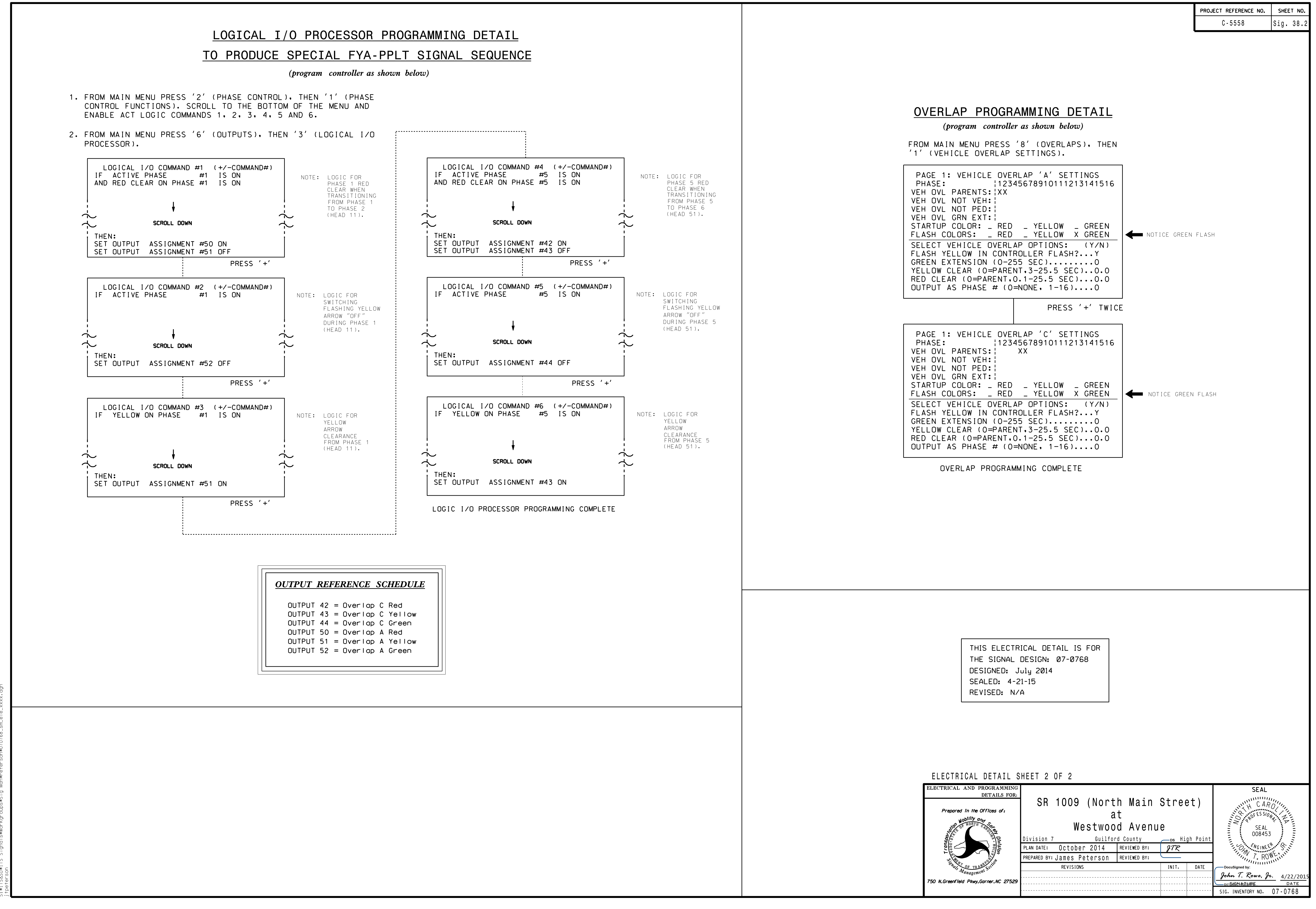

22-APR-2013 11:10  $-2015$  11:18<br>  $850*15$  51c